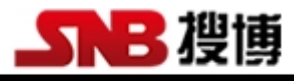

# SM1200B6-150

## 6 通道 DS18B20 温度采集仪

## 操作手册

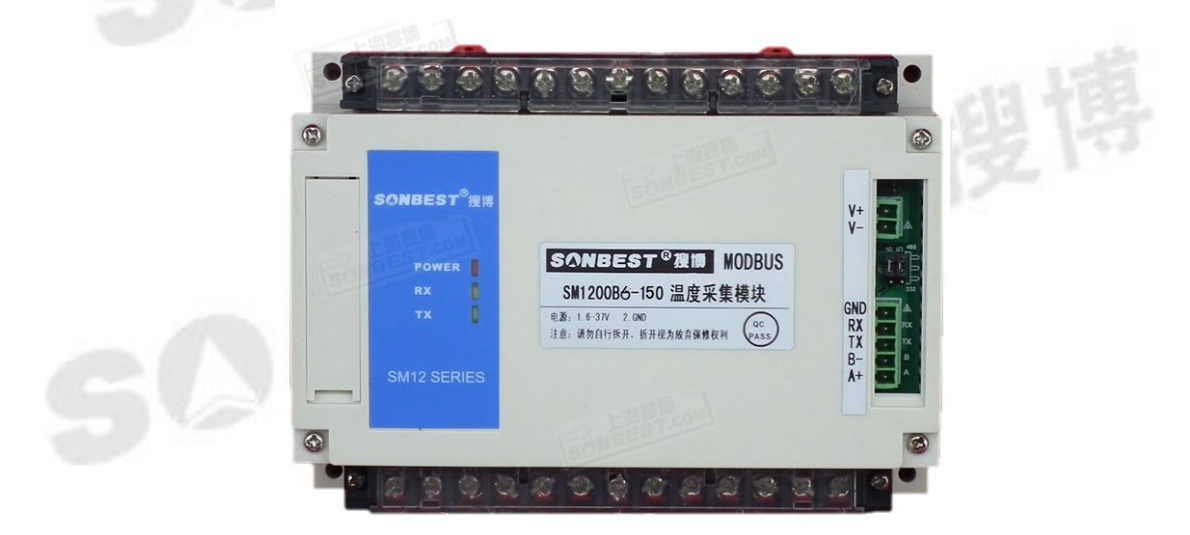

#### 概况 いっこうしょう しゅうしょう しんしょう

SM1200B是一种强驱动能力远程数字化温度采集设备,可根据不同的需求,可同 时连接1-150个数字温度传感器,以RS485方式同上位机通讯设备采集工业通用标准 MODBUS-RTU协议,方便与各种组态软件组合,快速组建各种测温系统。

### 技术参数

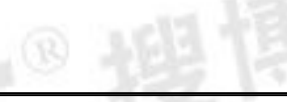

◎搜博

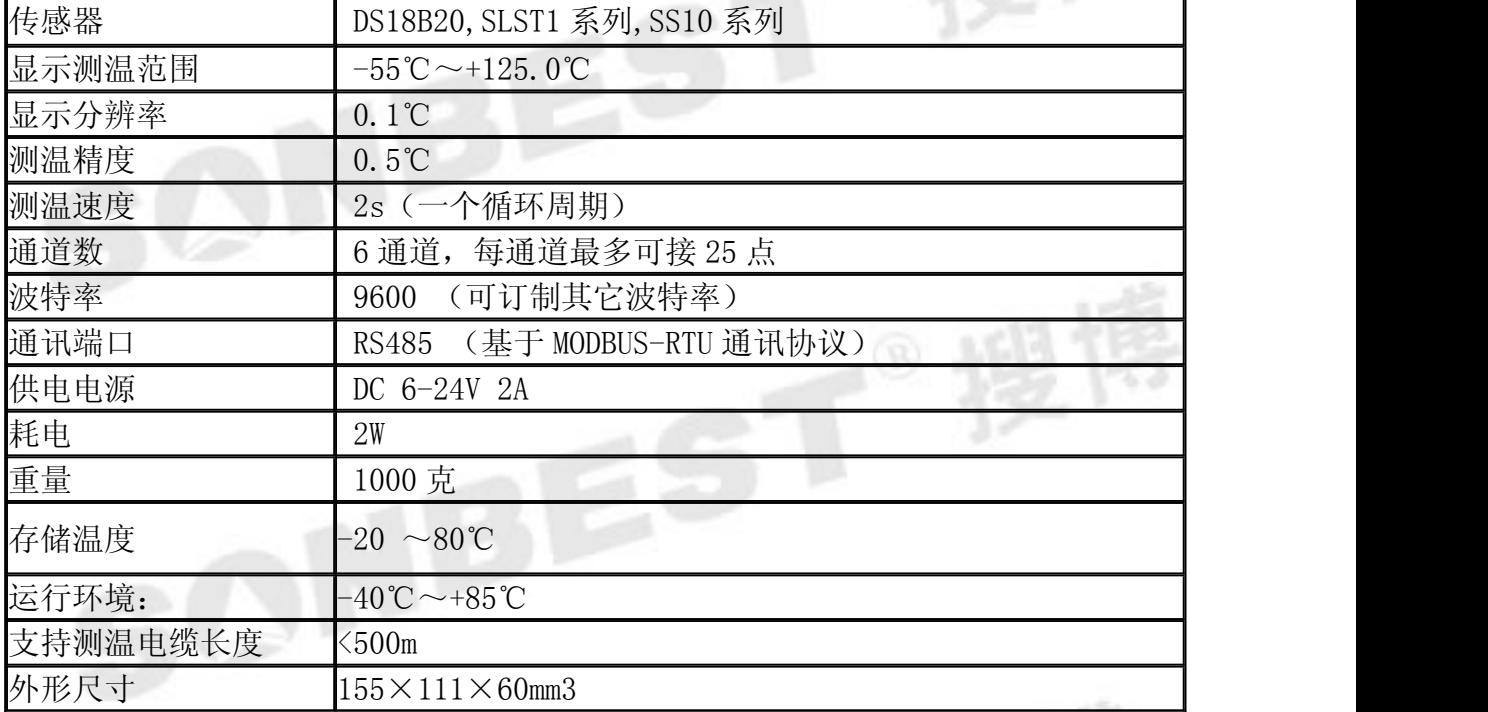

#### 特点 しゅうしょう しゅうしゅう しゅうしょく

- 1. 提供二次开发通讯协议,便于二次开发
- 2.RS485 总线接口,标准 MODBUS-RTU 协议
- 3. 传感器采集总线式布线,接线简单方便灵活。
- 4. 具有传感器搜索功能,可自动识别传感器 ID
- 5. 可以实时读入传感器
- 6. 可以在线读出传感器 64 位唯一序列号
- 7.每台仪器有唯一的地址,可以通过拔码开关更改
- 8.支持 1-150 个 DS18B20 测点
- 9. 每个通道可驱动传感器总线最远长达 350-500 米
- 10.可与组态王等各种组态软件直接连接

#### 接口与设置

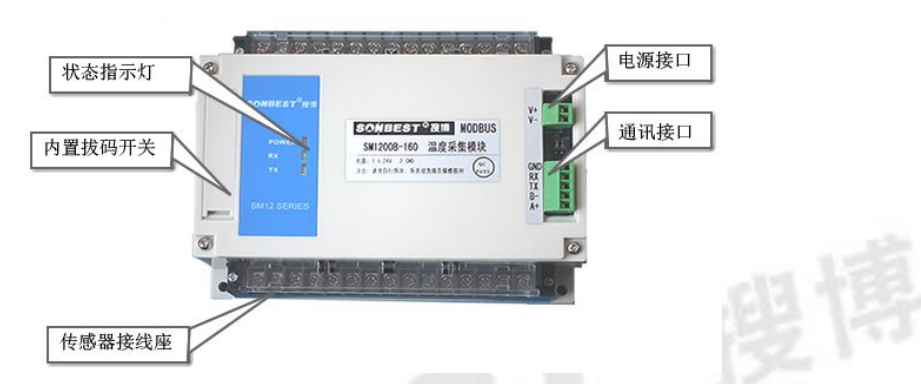

如上图所示,设备由电源接口、RS485 接口、传感器接线座、状态指示灯、校 准按键及拔码开关等几部分组成。

设备正面左侧小盖板打开后(一般用一字螺丝刀撬开),如下图所示,左上边的 排针为厂家设置口,下面两个开关,分别为波特率及设备地址设置开关。

### 通讯波特率设置

本设备为 RS485 接口, S2 的第 4 段时未启用, 可拔至 0 位 置。波特率设置是通过拔码开关 S2 的前 3 段来实现, 如右图 所示, 拨码开关拨至 "ON"表示 "1", 拔向数字一侧表示 "0", 代表 意义如下:

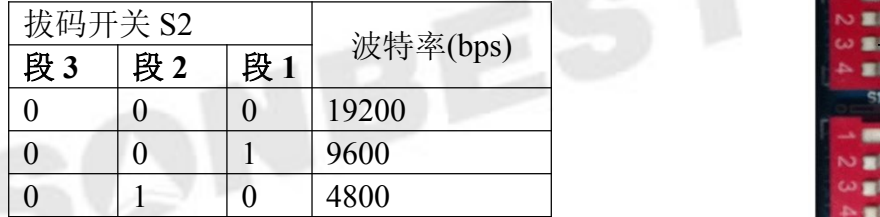

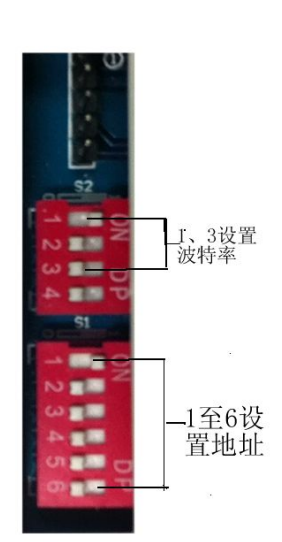

www.com/community-community-community-community-community-community-community-community-community-community-co<br>第二十一章 主义的第三十一章 主义的第三十一章 主义的第三十一章 主义的第三十一章 主义的第三十一章 主义的第三十一章 主义的 必须重新启动设备**(**断电**)**新的通讯波特率设置才能够生效。

#### 设备地址设置

在应用中,有时需要多机联网使用,联网中的设备地址不能相同,故用户更改设 备地址,地址范围为 1-63。本设备设备地址的更改是通过拔码开关 S1 来实现的。拨 码开关拨至 "ON"表示 "1",拔码开关 S1 的 1-6 段与地址的关系统如下表所示: :

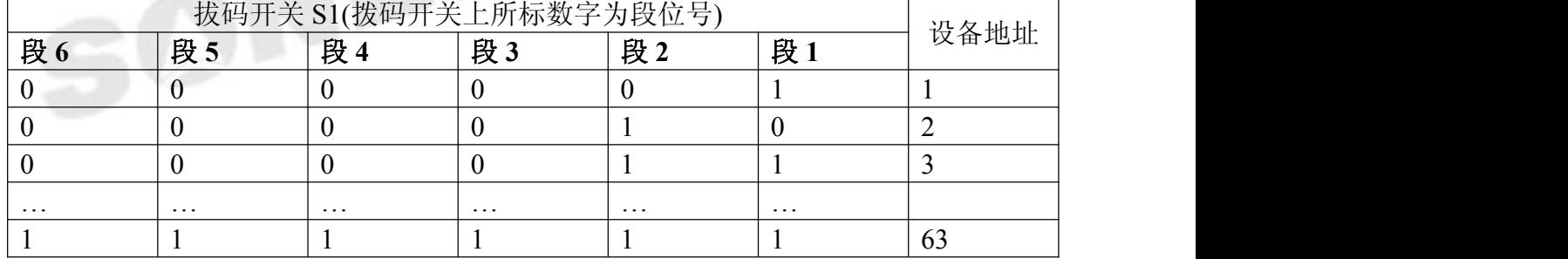

默认设备地址为 1, 拔码位置如上图所示。

#### 注意 **:** 必须重新启动设备**(**断电**)**新的设备地址的设置才能够生效

#### 电源接口

设备供电电源接口为两芯绿色接插件。设备使用的电源为 DC6-24V, 最大电压 不允许超过 24V,最小电压不低于 5.5V,单机使用时建议使用的电源为 DC9V 1A,若传 感器较多及引线较长时,建议使用 2A-3A 的 DC9V 电源。多机远距离通讯时,建议 用 DC12 2A 以上单片电源。

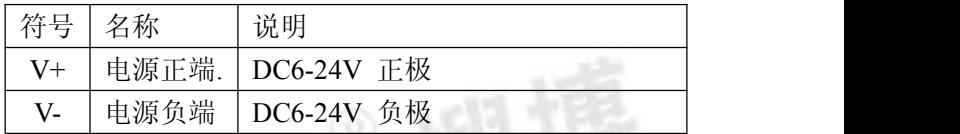

通讯接口 しんしょう しゅうしょう しんしょう しんしょう

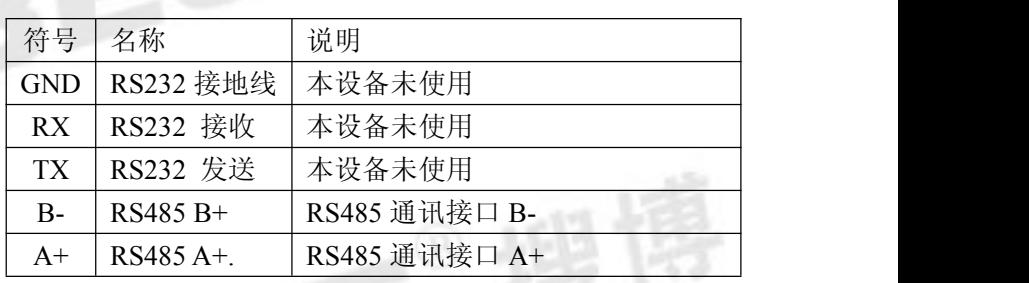

#### 传感器接口

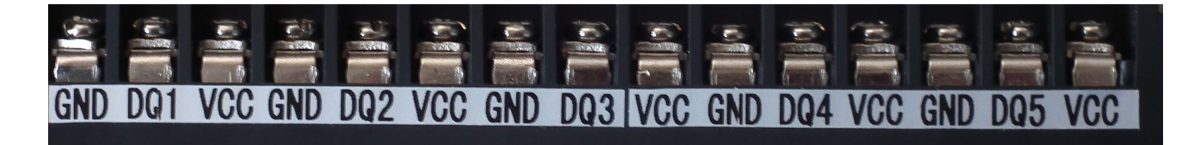

#### 正下方线排

传感器总线采用三线制。见接线排,VCC,GND 为给传感器供电电源。DQn 为 传感器通道编号,本设备共有 6 个通道, 即 DQ1、DQ2、…DQ6

普通线最长距离不大于 300 米,若通讯距离大于 300 米,建议使用线芯较粗的双 绞线(信号线与地线对绞)。

#### 通讯协议

设置默认的通讯波特率为:**9600**

#### 数据查询 (功能号 **3** 或 **4**)

上位机发送命令:

[设备地址][命令号][通道号][位置编号][00][查询数据长度][CRC低8位][CRC高8位]

意义如下: A、设备地址:模块自带的ID地址。

- B、命令号:0x03。
- C、[通道号]通道号:1-6,十六进制值范围为:1-0X06。
- D、[位置编号]传感器编号:1-25。
- E、[查询数据长度],值范围:1-25。
- F、CRC校验,读取个数高8位、低8位。

举例:查询1#设备通道1全部16个数据:

01 03 01 01 00 10 14 00

模块回复:

01 03 20 08 B6 08 98 08 98 08 98 08 98 08 AC 08 70 08 D4 08 8E 08 A2 08 AC 08 B6 B4 92 B4 92 B4 92 B4 92 D8 D6

#### 模块响应格式:

[设备地址] [功能码] [数据长度][数据1]…[数据n][CRC低8位][CRC高8位] 上例查询回复中:  $0x01$ 表地址1,  $0x03$ 表为命令号,  $0x20$ 表共有32个数据, 第一个数 据为08 B6 折成10进制即为:2230,因模块分辨率为0.01,该值需除以100,即实际温度 值为22.3度,每个温度值占两个字节,即整型变量,实际值需在此值基础上除以100. 当数据为BA D2时,即显示-177.10时,表明无传感器接入,当数据为B4 92时,即显示 -193.10时,表示该总线上该编号没有正确序列号。

为方便查询:设备地址为 1#查询 1-5 个通道命令为:

查询 1#模块 1 通道 16 个温度值命令(十六进制):01 03 01 01 00 10 14 00 查询 1#模块 2 通道 16 个温度值命令(十六进制):01 03 02 01 00 10 14 7E 查询 1#模块 3 通道 16 个温度值命令(十六进制):01 03 03 01 00 10 15 82 查询 1#模块 4 通道 16 个温度值命令(十六进制):01 03 04 01 00 10 14 F6 查询 1#模块 5 通道 16 个温度值命令(十六进制):01 03 05 01 00 10 15 A

#### 传感器自动搜索 (功能号 **6**)

#### 上位机发送命令:

[设备地址][命令号: 06][子命令: 0x0C][通道号][存储控制位0|1][ 读取字节数, 固 定为01][CRC低8位][CRC高8位]

意义如下: A、设备地址:模块自带的ID地址。

B、命令号:0x0C;子命令:0x01

C、[通道号]:1-10,十六进制值范围为:1-0X0A。

C、 [存储控制位0|1],当序列号需要保存时,此值为1,当序列号不需保

存时, 此值为0

D、CRC校验,读取个数高8位、低8位。

举例:自动搜索1号设备所有传感器:

01 06 0C 01 01 01 1B 0A

模块回复:

01 06 01 0B A1 CE

### 模块响应格式:

[设备地址][命令功能码][数据长度] [通道1传感器个数] [通道2传感器个数]…[通 道n传感器个数] [CRC低8位][CRC高8位] 本例中搜索到的传感器个数:0x0B 即 11 个

也可同时搜索多个通道,如从通道 1 开始,搜索 10 个通道,则命令为:

01 06 0C 01 01 0A 5A CD

设备返回:

01 06 01 0C 00 00 00 00 00 00 00 00 00 CD A1

01即设备地址,06为功能号,01为存储控制码,0C为第1通道搜索到的传感器数,后 面00 00 00 00 00 00 00 00 00是其余9个通道搜索到的传感器个数。

#### 将新传感器读入到指定位置 (功能号 **0x22**)

#### 上位机发送命令:

[设备地址][命令号:0x22][子命令:01][通道号][存储控制码:01][目标位置编 号][CRC低8位][CRC高8位]

意义如下: A、设备地址: 模块自带的ID地址。

B、命令号:0x22;子命令:01

C、[通道号]:1-10,十六进制值范围为:1-0X0A。

D、[目标位置编号]:1-10,十六进制值范围为:1-0X0A。

E、CRC校验,读取个数高8位、低8位。

举例:将新的传感器接到设备1通道后,如果用户希望该传感器在该通道位置4,则发 送命令为:

01 22 01 01 00 04 A8 32

模块回复:

01 22 08 28 00 00 00 02 00 00 00 C7 7E

#### 模块响应格式:

[设备地址][命令功能码:0x22][数据长度: 08] [搜索到的8字节序列号][CRC低8 位][CRC高8位]

注:所有的[搜索到的8字节序列号]正确的应该是28(十进制为40)开始的8个字节。

#### 查询指定位置传感器的序列号 (功能号 **0x22**)

上位机发送命令:

[设备地址][命令号:0x22][子命令:0x02][通道号][00][查询数据长度n][CRC低8 位][CRC高8位]

意义如下: A、设备地址:模块自带的ID地址。

B、命令号:0x22;子命令:02

C、[通道号]:1-10,十六进制值范围为:1-0X0A。

D、CRC校验, 读取个数高8位、低8位。

举例:用户需要查询1号地址设备上通道1的16个点的传感器序列号,则发送命令为: 01 22 02 01 00 10 A8 79

模块回复:

 22 80 28 00 00 00 02 00 00 00 28 8AAF 7C 02 00 00 92 28 00 00 00 02 00 00 00 28 36 E1 7C 02 00 00 A3 28 41 F4 42 02 00 00 4D 28 51 D9 7C 02 00 00 5F 28 71 CB 7C 02 00 16 28 65 A9 7C 02 00 00 03 28 67 BA 31 02 00 00 22 28 B7 DB 7C 02 00 00 47 28 CF 43 02 00 00 1E 28 5F 82 7C 02 00 00 A9 28 00 00 00 00 00 00 00 28 00 00 00 00 00 00

#### 00 28 00 00 00 00 00 00 00 28 00 00 00 00 00 00 00 41 95

#### 模块响应格式:

[设备地址][命令功能码:0x22][数据长度] [搜索到的8字节序列号1]…[搜索到的8 字节序列号n] [CRC低8位] [CRC高8位]

#### 将新传感器序列号直接写入到设备指定位置 (功能号 **0x22**)

#### 上位机发送命令:

[设备地址][命令号:0x22][子命令:0x0C] [通道号] [位置编号][8字节传感器序列 号][CRC低8位][CRC高8位]

- 意义如下: A、设备地址:模块自带的ID地址。
	- B、[通道号]:1-10,十六进制值范围为:1-0X0A。
	- C、[位置编号]:1-16,十六进制值范围为:1-0X0A。
	- D、CRC校验,读取个数高8位、低8位。

举例: 将某传感器特有的8字节序列号写到设备编号1的位置, 则发送命令为: 01 22 0C 01 01 28 CD 9B 1F 03 00 00 1F CD 00 模块回复:

01 22 08 28 CD 9B 1F 03 00 00 1F 12 6F

#### 模块响应格式:

[设备地址][命令功能码:0x22][数据长度: 08] [搜索到的8字节序列号][CRC低8 位][CRC高8位]

#### 读取设备地址 (功能号 **0x25**)

上位机发送命令:

[设备地址:通道命令0xFA][命令号:0x25][子命令:0x02][固定为00][数据长度高] [数据长度低] [CRC低8位][CRC高8位]

意义如下: A、设备地址:当不知道设备地址情况下,可以用250或0XFA通道地址读 出实际地址,使用此命令时,请确保RS485总线上仅接入一台设备。

B、命令号:0x22;子命令:01

C、CRC校验,读取个数高8位、低8位。

举例:将某传感器特有的8字节序列号写到设备编号1的位置,则发送命令为: FA 25 02 00 00 01 99 FE

模块回复:

01 25 01 01 D0 C3

#### 模块响应格式:

[设备地址][命令功能码:0x25][数据长度: 01] [实际地址值][CRC低8位][CRC高8位]

#### 修改设备地址 (功能号 **0x06**)

上位机发送命令:

[设备地址][命令号:0x06][子命令:0x0B][固定为00][目标地址高位:固定为0x00] [目标地址低位] [CRC低8位][CRC高8位]

意义如下: A、设备地址: 设备的原地址, 只有地址正确方可执行此命令。

B、命令号:0x06;子命令:0x0B

C、[目标地址低位],设备地址修改的目标值。

举例: 将设备地址从1改成2, 则发送命令为:

01 06 0B 00 00 02 0A 2F

模块回复:

01 25 01 01 D0 C3

#### 模块响应格式:

[设备地址][命令功能码:0x25][数据长度: 01] [实际地址值][CRC低8位][CRC高8位]

### 与组态软件的连接

为方便针对节点数据查询,可针对该节点地址进行编址。如果设备中有 10 个通道,那通地址 与组态软件中 4xxxx 地址之间的关系如下:

n\*256+01, 通道 1 对应的起始地址为: 40257, 通地址 2 对应地址为 40513 其中 n 为节点地址。

如果 2 号通下有 5 个传感器, 根据通讯信息, 查询该 5 个传感器数据的命令为:

01 03 02 00 00 05 84 71

由上述地址可以看出,转换成组态软件中的编址方法,则该节点下第一个传感器的地址为: 02\*256+01=513

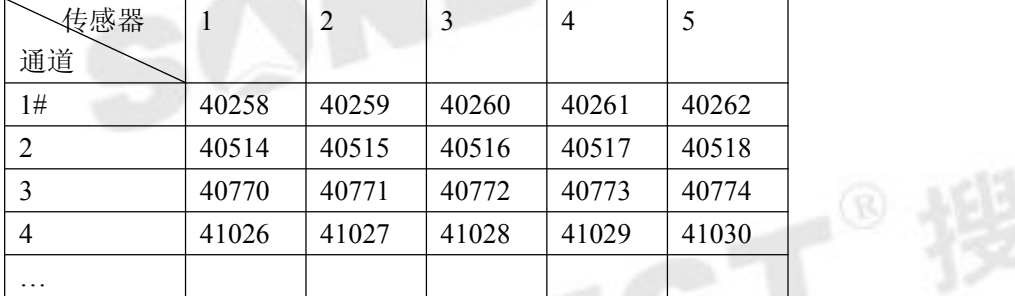

#### 系统中通道及传感器编址:

以上寄存器名 4AABB, 数据类型为整型(占两个字节), 值范围: 0-65535 其中:

AA 为通道的编码, 值范围为 01-99; BB 为该传感器编号, 值范围为 01-99 比如 1#通道 3 号位置传感器的地址为: 40259

## 外形尺寸

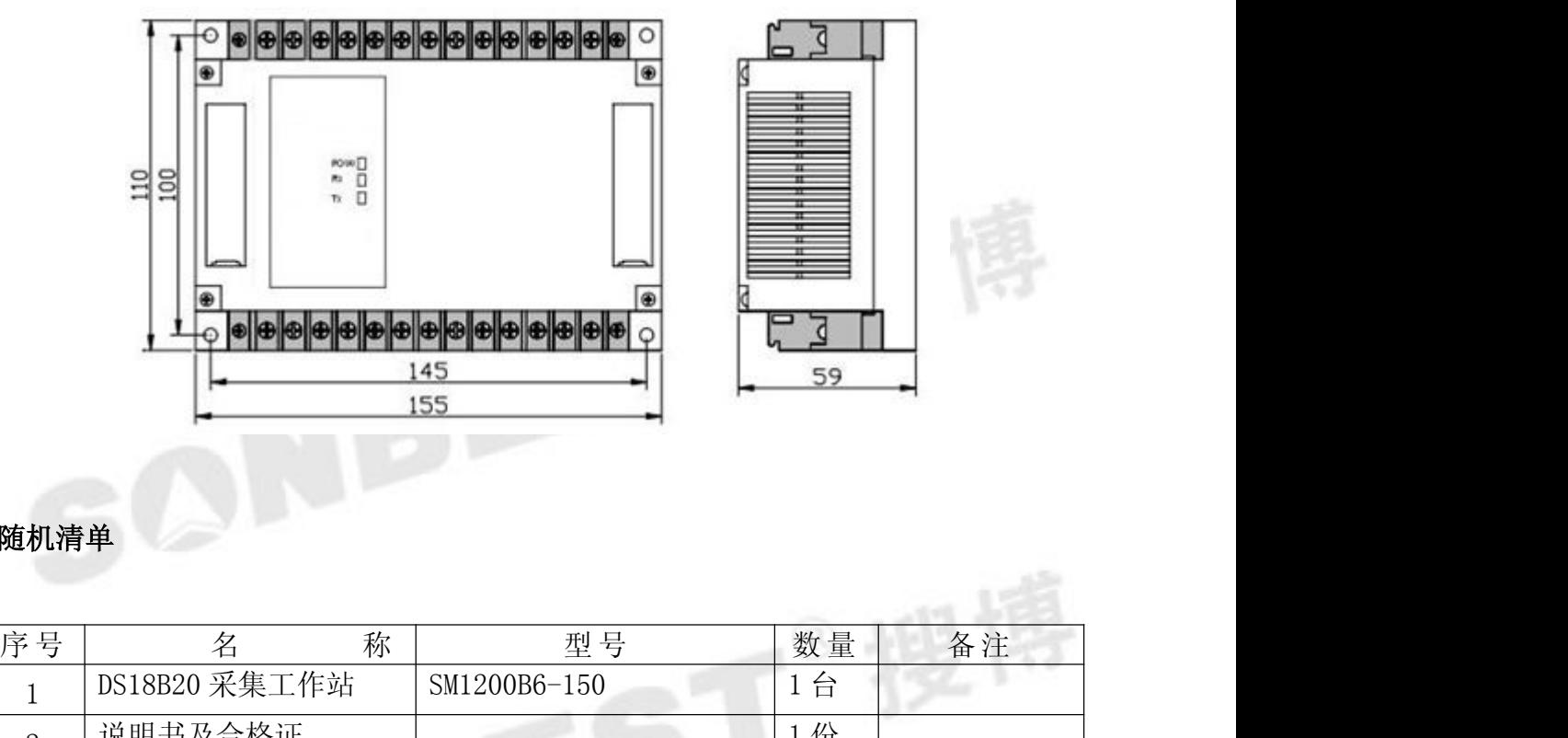

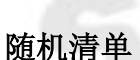

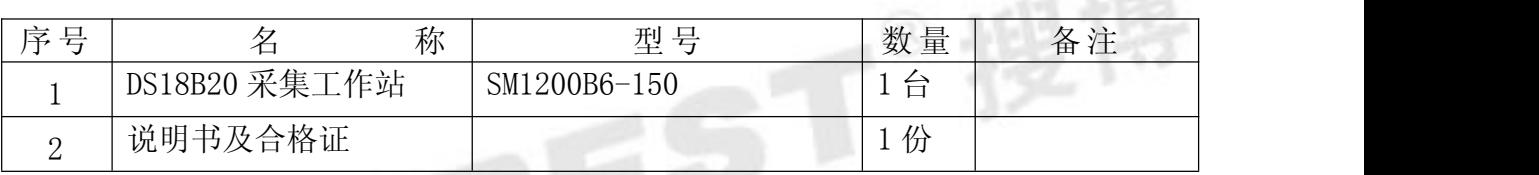

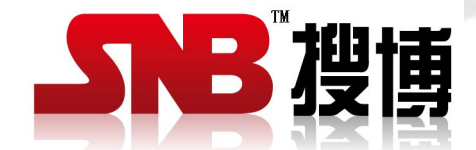

上海搜博实业有限公司<br>电话: 021-51083595<br>中文网址: http://www.sonbest.com<br>英文网站: http://www.sonbus com<br>地址: ' ご 电话:021-51083595 中文网址: <http://www.sonbest.com> 英文网站: [http://www.sonbus.com](http://www.sonbest.com) 地址:上海市中山北路 198 号 19 楼